# **4.13 Get Concept Model Rules**

## **Overview**

The [SNOMED CT concept model](https://confluence.ihtsdotools.org/display/DOCGLOSS/SNOMED+CT+concept+model) is the set of rules that determines the permitted sets of [relationships](https://confluence.ihtsdotools.org/display/DOCGLOSS/relationship) between particular types of [concepts.](https://confluence.ihtsdotools.org/display/DOCGLOSS/concept)

#### **Notes**

• The concept model specifies the [attributes](https://confluence.ihtsdotools.org/display/DOCGLOSS/attribute) that can be applied to [concepts](https://confluence.ihtsdotools.org/display/DOCGLOSS/concept) in particular [domains](https://confluence.ihtsdotools.org/display/DOCGLOSS/domain) and the [ranges](https://confluence.ihtsdotools.org/display/DOCGLOSS/range) of permitted values for each attribute. There are additional rules on the [cardinality](https://confluence.ihtsdotools.org/display/DOCGLOSS/cardinality) and grouping of particular types of [relationships.](https://confluence.ihtsdotools.org/display/DOCGLOSS/relationship)

Concept model rules are represented in a machine readable form by the members of the following four reference set types:

- [5.1 MRCM Domain Reference Set](https://confluence.ihtsdotools.org/display/DOCMRCM/5.1+MRCM+Domain+Reference+Set)
	- <sup>o</sup> Each row in this reference set defines a [concept model domain.](https://confluence.ihtsdotools.org/display/DOCGLOSS/concept+model+domain) Each domain is a set of [concepts](https://confluence.ihtsdotools.org/display/DOCGLOSS/concept) which the [concept model](https://confluence.ihtsdotools.org/display/DOCGLOSS/concept+model) permits to be defined or refined, using a particular set of [attributes](https://confluence.ihtsdotools.org/display/DOCGLOSS/attribute) and [ranges](https://confluence.ihtsdotools.org/display/DOCGLOSS/range).
- [5.2 MRCM Attribute Domain Reference Set](https://confluence.ihtsdotools.org/display/DOCMRCM/5.2+MRCM+Attribute+Domain+Reference+Set)
	- Each row in this reference set specifies an [concept model attribute](https://confluence.ihtsdotools.org/display/DOCGLOSS/concept+model+attribute) that can be used to represent a characteristic of the meaning of a [concept](https://confluence.ihtsdotools.org/display/DOCGLOSS/concept) or the nature of a refinement.

#### **Notes**

- An attribute is assigned a value ([attribute value pair\)](https://confluence.ihtsdotools.org/display/DOCGLOSS/attribute+value+pair) when used in the definition of a [concept](https://confluence.ihtsdotools.org/display/DOCGLOSS/concept) or in a postcoordinated [expression](https://confluence.ihtsdotools.org/display/DOCGLOSS/postcoordinated+expression).
- The attributes that can be used in definitions or refinements are represented by a [concepts](https://confluence.ihtsdotools.org/display/DOCGLOSS/concept) that are [subtypes](https://confluence.ihtsdotools.org/display/DOCGLOSS/subtype) of the concept 410662002 | [Concept model attribute \(attribute\)|](http://snomed.info/id/410662002) .
- The [SNOMED CT concept model](https://confluence.ihtsdotools.org/display/DOCGLOSS/SNOMED+CT+concept+model) specifies:
	- The [concept model domains](https://confluence.ihtsdotools.org/display/DOCGLOSS/concept+model+domain) which each specific attribute can be applied; and
	- The [concept model range](https://confluence.ihtsdotools.org/display/DOCGLOSS/concept+model+range) of values that can be applied to each specific attribute.
- [5.3 MRCM Attribute Range Reference Set](https://confluence.ihtsdotools.org/display/DOCMRCM/5.3+MRCM+Attribute+Range+Reference+Set)
	- Each row in this reference set defines a [concept model range](https://confluence.ihtsdotools.org/display/DOCGLOSS/concept+model+range) that defines a set of values that the [concept model](https://confluence.ihtsdotools.org/display/DOCGLOSS/concept+model) permits to be applied to a specific [attribute](https://confluence.ihtsdotools.org/display/DOCGLOSS/attribute).
- [5.4 MRCM Module Scope Reference Set](https://confluence.ihtsdotools.org/display/DOCMRCM/5.4+MRCM+Module+Scope+Reference+Set)
	- The members of this reference set specify the set of MRCM reference sets that should be applied to concepts a specified [SNOMED](https://confluence.ihtsdotools.org/display/DOCGLOSS/SNOMED+CT+module)  [CT module.](https://confluence.ihtsdotools.org/display/DOCGLOSS/SNOMED+CT+module)

For full details of these reference set and the ways in which the rules are represented in these reference sets, refer to the [SNOMED CT Machine](https://confluence.ihtsdotools.org/display/DOCMRCM/SNOMED+CT+Machine+Readable+Concept+Model)  [Readable Concept Model](https://confluence.ihtsdotools.org/display/DOCMRCM/SNOMED+CT+Machine+Readable+Concept+Model) (MRCM) specification and guide.

# Requirements and Options

Access to concept model rules is required to support a range of different practical uses including those identified in the [Interdependencies](https://confluence.ihtsdotools.org/display/DOCTSG/4.13+Get+Concept+Model+Rules#id-4.13GetConceptModelRules-Interdependencies) section on this page. The general techniques for accessing the data are the same as those for other references sets. However, interpretation of the data requires access to related data in each of the MRCM reference set types. To illustrate this the requirements listed in [Table 4.13-1](https://confluence.ihtsdotools.org/display/DOCTSG/4.13+Get+Concept+Model+Rules#Table-services-required) and service examples are presented in a logical interrelated order.

#### **Table 4.13-1: Services Required**

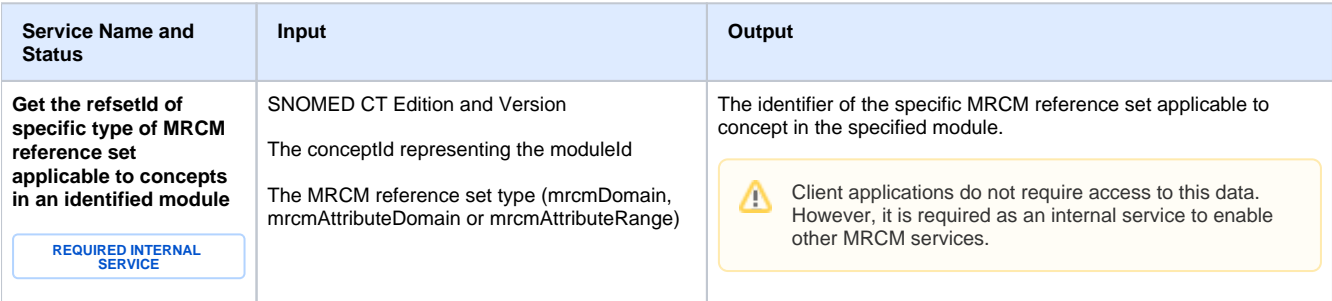

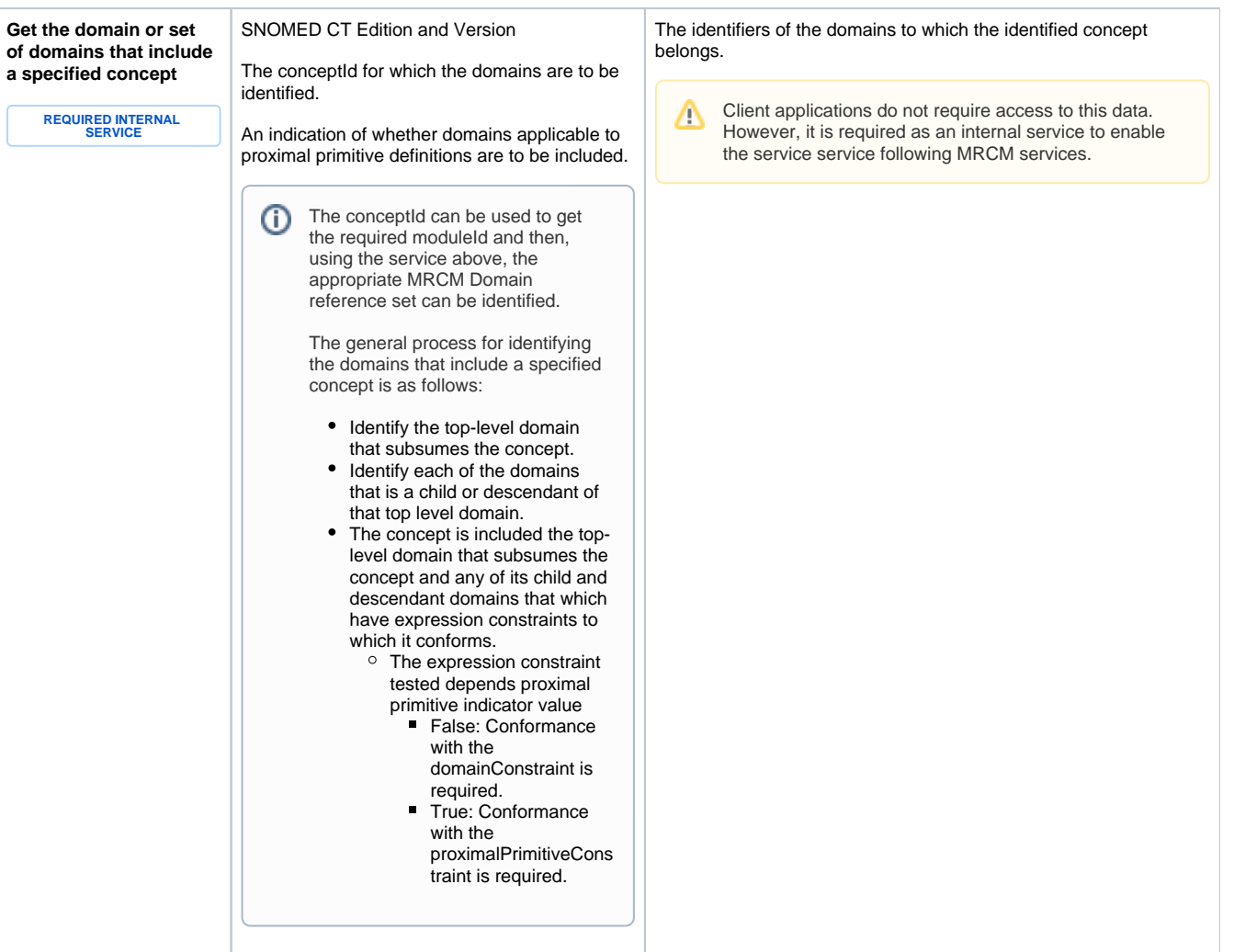

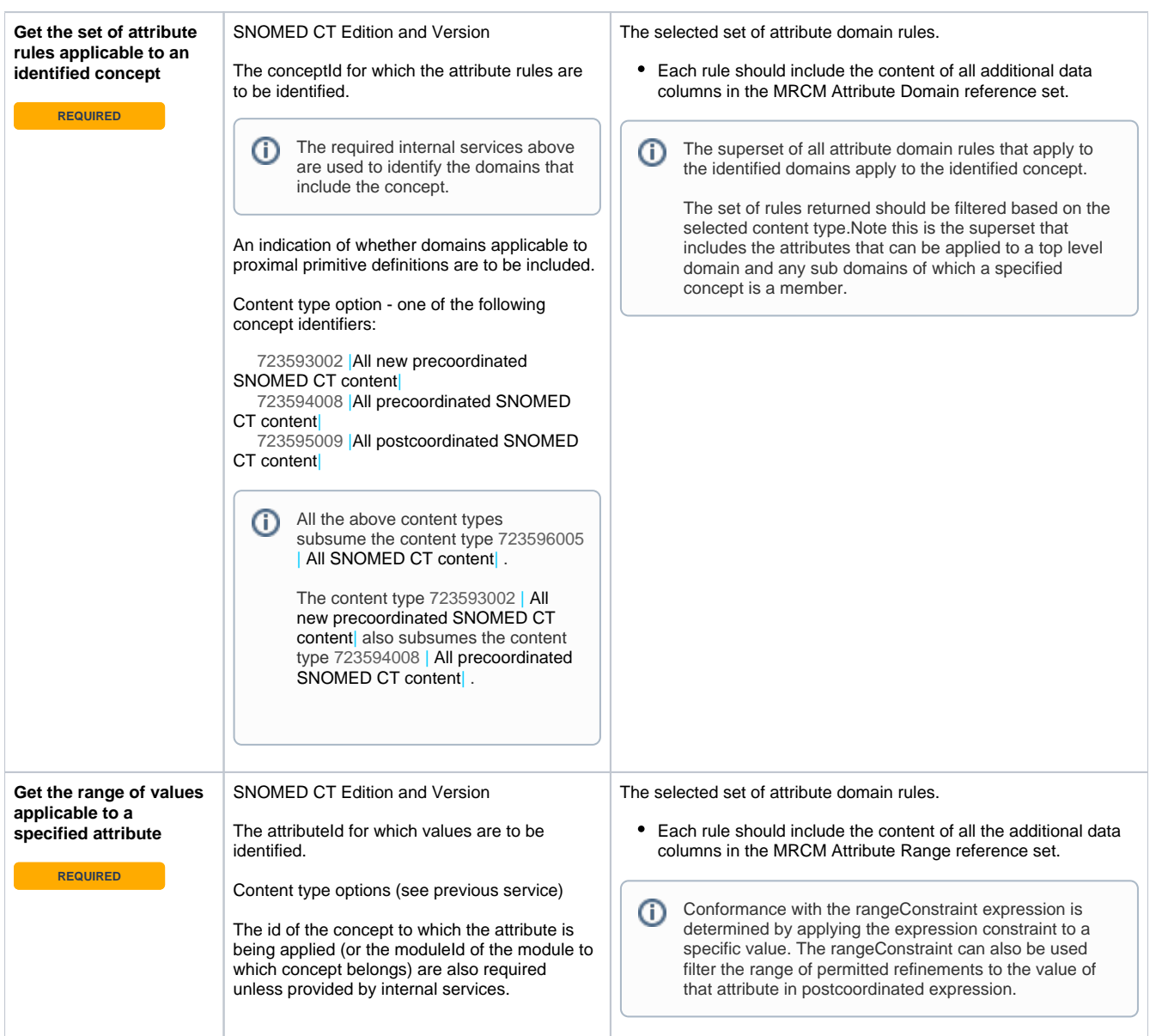

# Interdependencies

## Required By

- Other Services
	- <sup>o</sup> [4.14 Validate Concept Definitions and Expressions](https://confluence.ihtsdotools.org/display/DOCTSG/4.14+Validate+Concept+Definitions+and+Expressions) <sup>0</sup> [4.15 Test Expression Subsumption](https://confluence.ihtsdotools.org/display/DOCTSG/4.15+Test+Expression+Subsumption)
- Use Cases
	- [3.2.3 EHR Data Entry](https://confluence.ihtsdotools.org/display/DOCTSG/3.2.3+EHR+Data+Entry)
		- [3.2.2 EHR Data Entry Design](https://confluence.ihtsdotools.org/display/DOCTSG/3.2.2+EHR+Data+Entry+Design)
		- [3.4 EHR Reporting and Analytics](https://confluence.ihtsdotools.org/display/DOCTSG/3.4+EHR+Reporting+and+Analytics)
		- [3.8 Support Terminology Authoring and Review](https://confluence.ihtsdotools.org/display/DOCTSG/3.8+Support+Terminology+Authoring+and+Review)

## Depends On

- [4.1 Select Edition and Version](https://confluence.ihtsdotools.org/display/DOCTSG/4.1+Select+Edition+and+Version)
- [4.2 Get a Concept, Description or Relationship](https://confluence.ihtsdotools.org/display/DOCTSG/4.2+Get+a+Concept%2C+Description+or+Relationship)
- [4.4 Get Definition of a Concept](https://confluence.ihtsdotools.org/display/DOCTSG/4.4+Get+Definition+of+a+Concept)
- [4.5 Get and Test Concept Subtypes and Supertypes](https://confluence.ihtsdotools.org/display/DOCTSG/4.5+Get+and+Test+Concept+Subtypes+and+Supertypes)
- [4.6 Get and Test Reference Set Membership](https://confluence.ihtsdotools.org/display/DOCTSG/4.6+Get+and+Test+Reference+Set+Membership)

⊗

- [4.7 Validate and Apply Expression Constraints](https://confluence.ihtsdotools.org/display/DOCTSG/4.7+Validate+and+Apply+Expression+Constraints)
- [4.10 Get Data from a Reference Set](https://confluence.ihtsdotools.org/display/DOCTSG/4.10+Get+Data+from+a+Reference+Set)

# Service Examples

The Snowstorm and FHIR examples are presented in plain text and URL encoded versions. Always use the "Encoded URL" when testing the example service requests. The plain text version is included to aid readability but using this version in a service request may result in errors. These errors result from characters that have to be encoded as they are not permitted in a URL (see [IETF RFC1738\)](https://www.ietf.org/rfc/rfc1738.txt).

### **Table 4.13-2: Snowstorm API**

<span id="page-3-0"></span>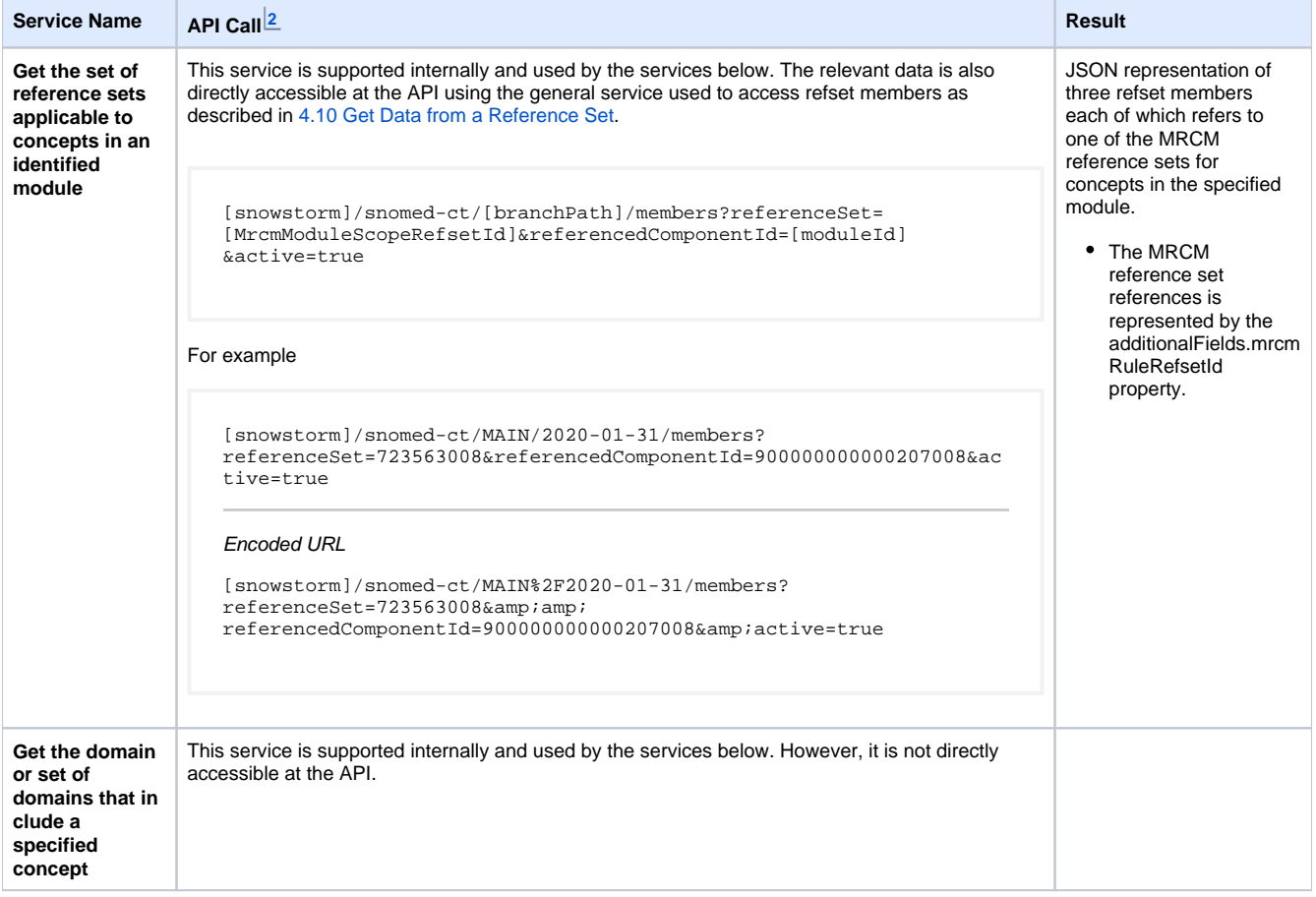

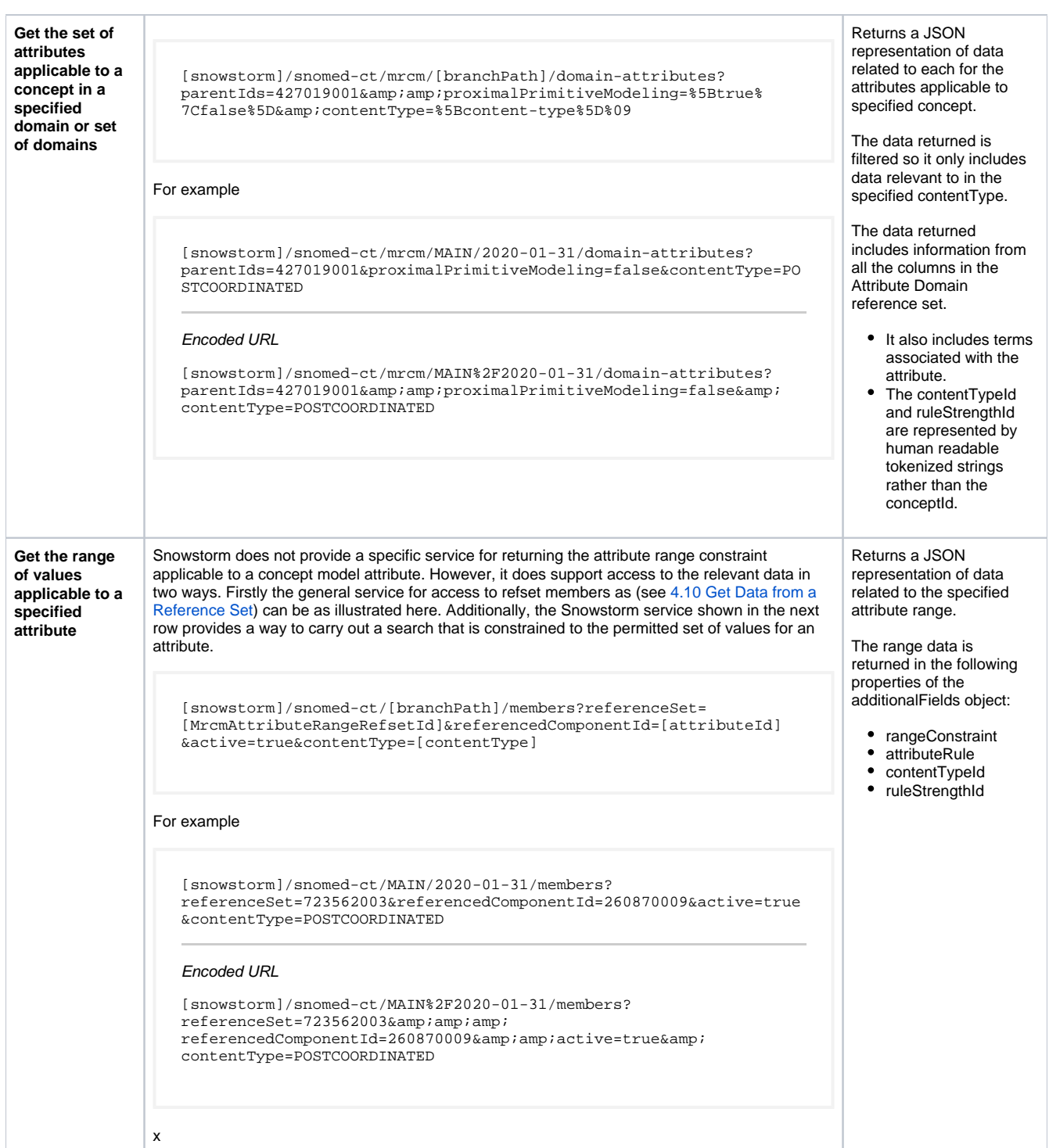

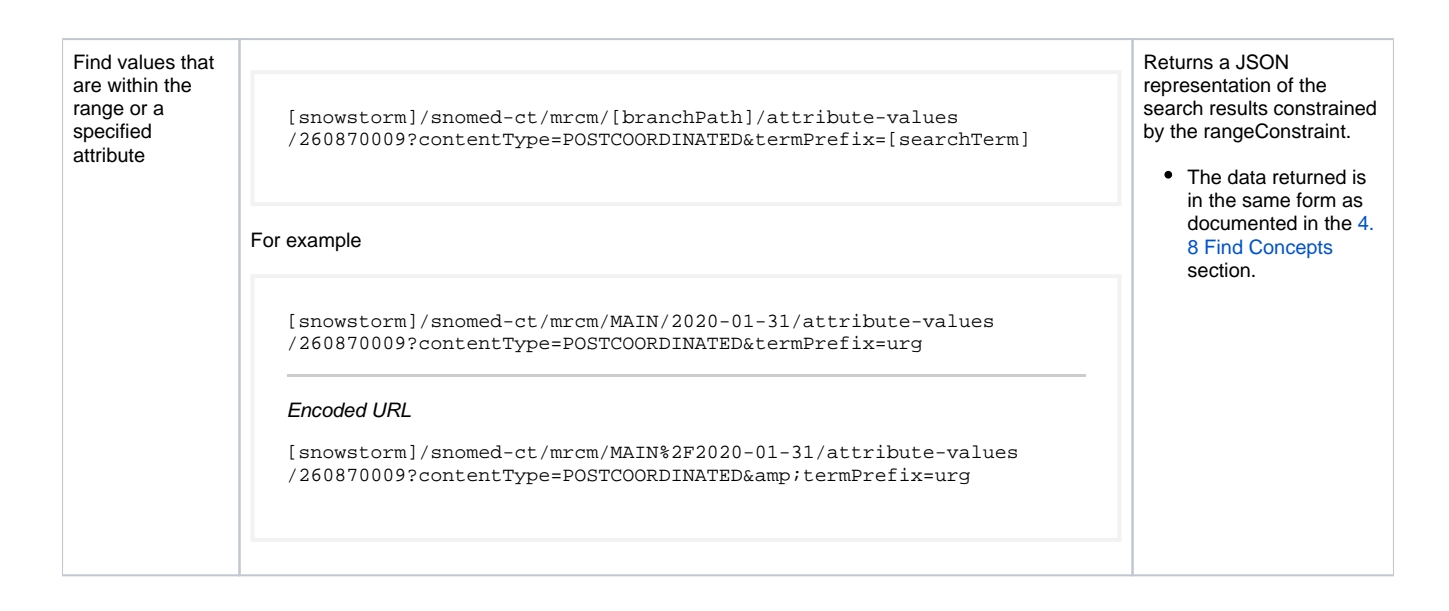

### **Table 4.13-3: FHIR API**

<span id="page-5-0"></span>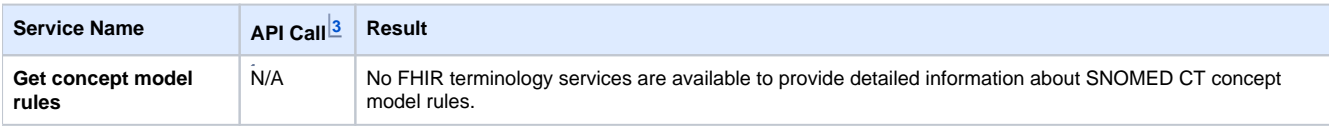

### **Table 4.13-4: MySQL Example Database**

<span id="page-5-1"></span>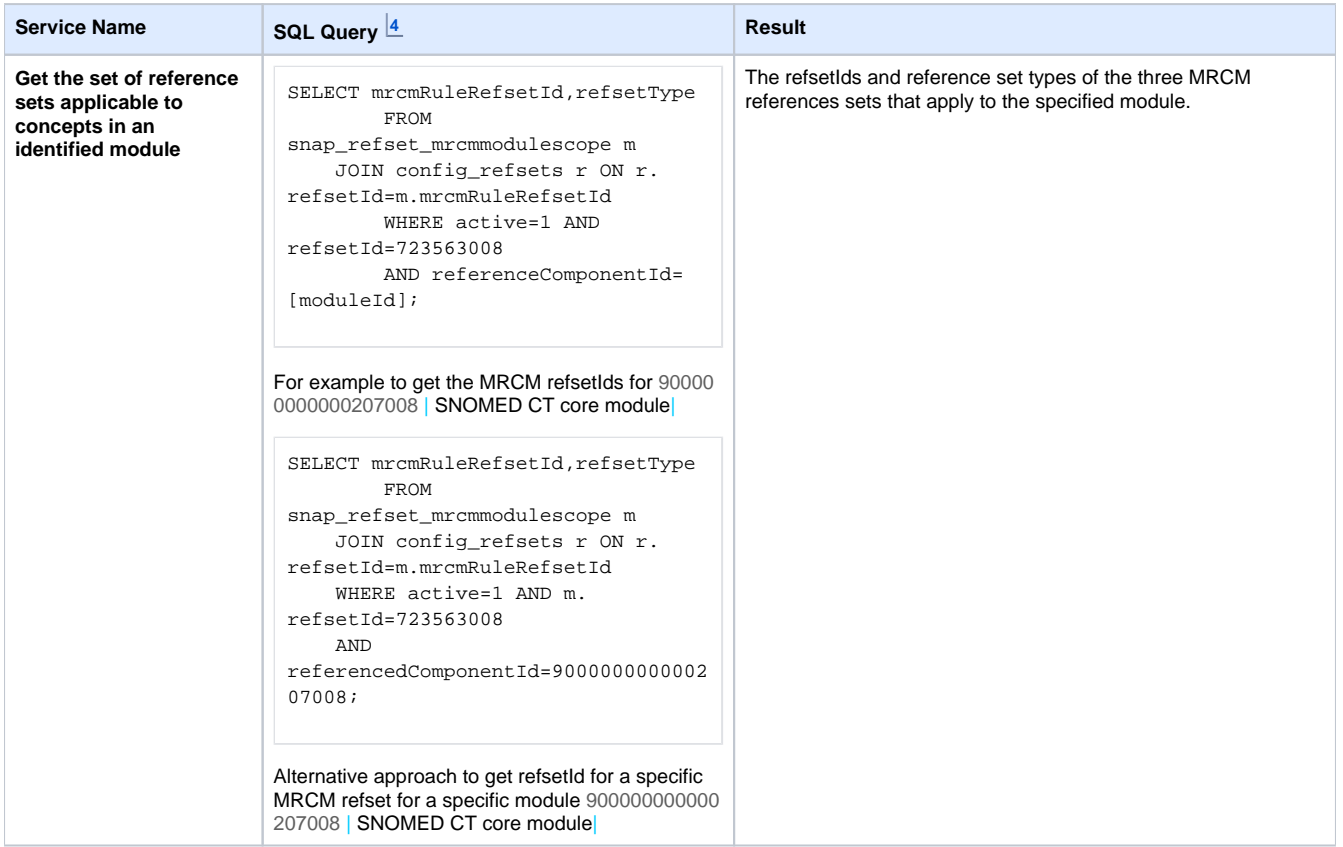

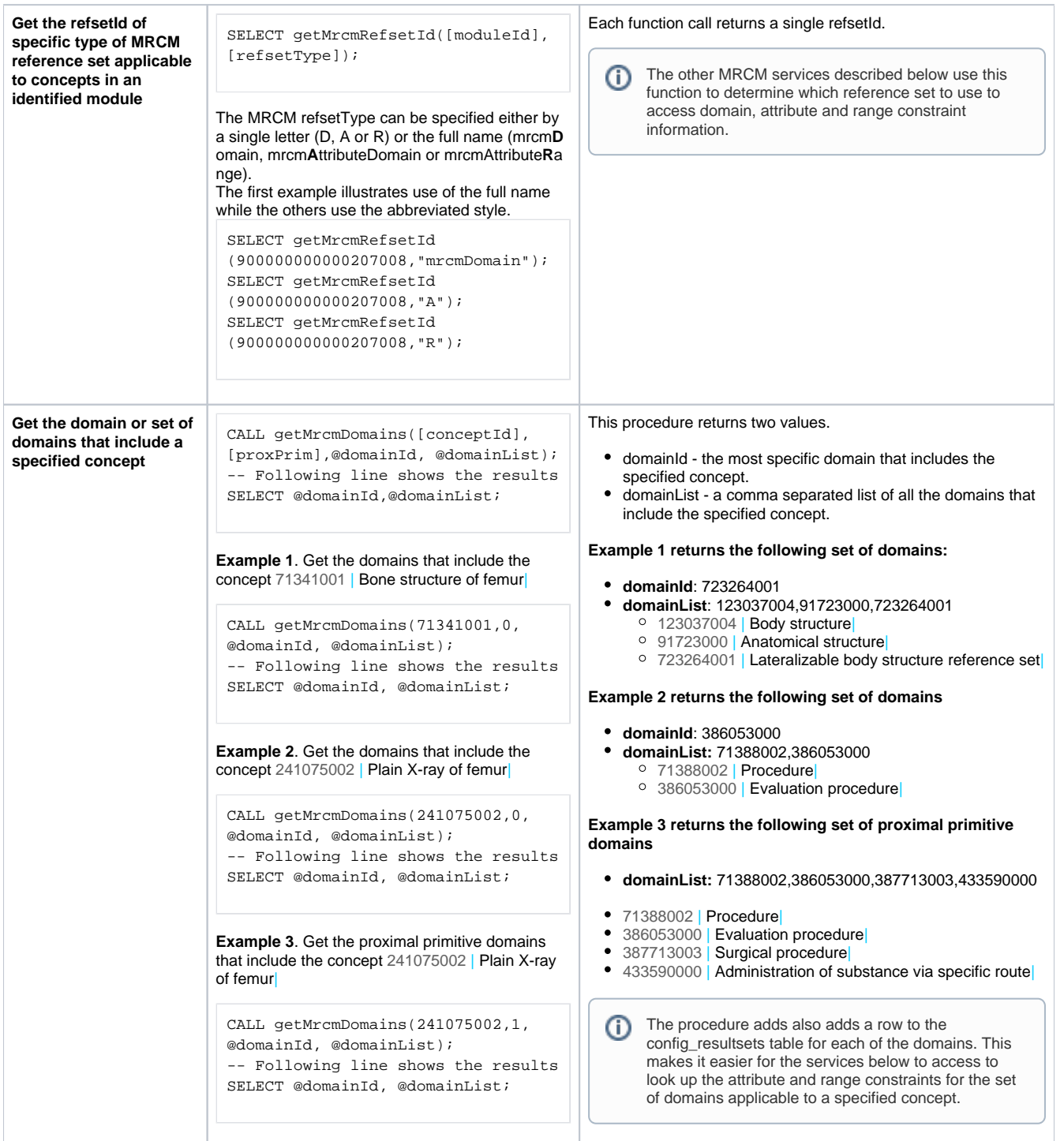

**Get the set of attributes applicable to a concept in a specified domain or set of domains**

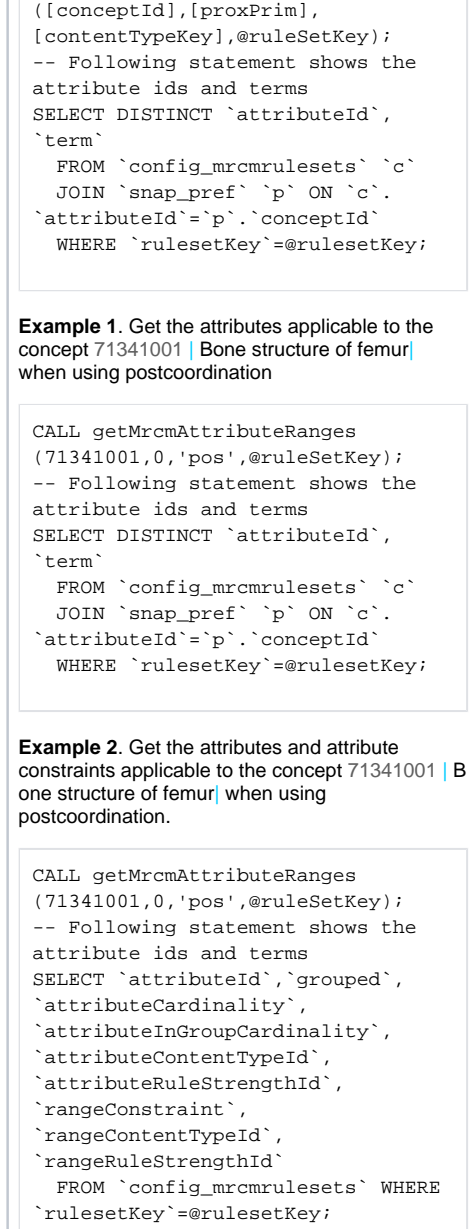

CALL getMrcmAttributeRanges

The getMrcmAttributeRanges procedure generates rows in the c onfig\_mrcmrulesets table. It returns a rulesetKey which can be used to query the generated rows. These rows contain not only the attributes but also range constraints.

Both examples get the attributes applicable to the same concept but the results returned by the select queries vary in content.

Example 1 returns the attributeId and preferred terms for each attribute applicable to the specified concept in the context specified by the proximal primitive and content type settings.

Example 2 returns all valid combinations of attributes and attribute range constraints applicable to the specified concept specified in the context specified by the proximal primitive and content type settings.

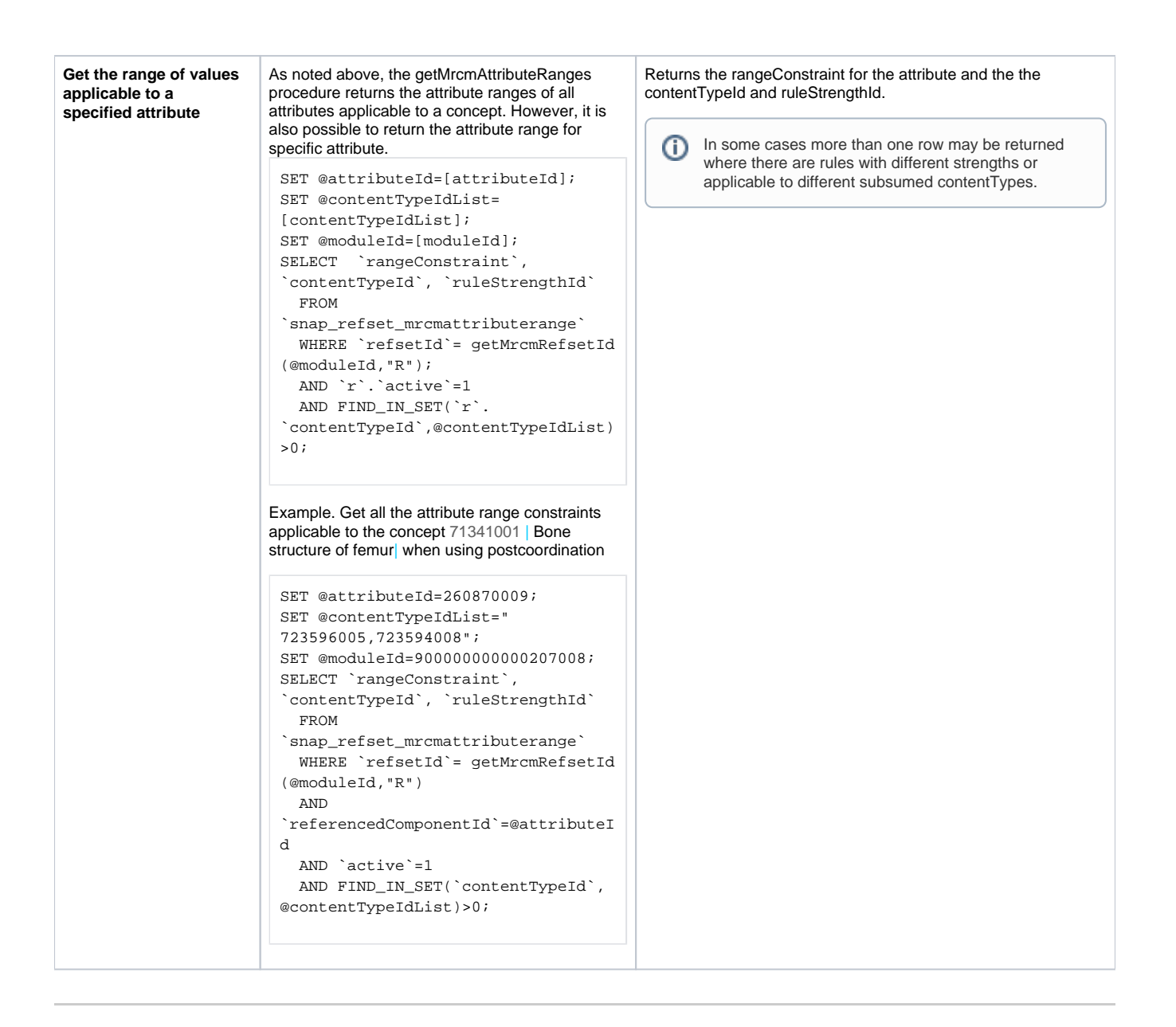

<span id="page-8-0"></span>Footnotes

11

[3](#page-5-0)

ا ا

Language and/or dialect should be specified if the service returns terms associated with referenced concepts.

[2](#page-3-0) In the Snowstorm service requests [snowstorm] should be replaced by the URL to the Snowstorm server endpoint.

In the FHIR service requests [fhir] should be replaced by the URL to the FHIR terminology server endpoint. FHIR® is a registered trademarks of [HL7](http://www.hl7.org/) ( [www.hl7.org](http://www.hl7.org/)).

The SNOMED CT MySQL example database is not designed as a terminology server and is not intended for use in a live system . It is referenced in this guide as an illustration that some readers may find helpful. For more information about the SNOMED CT example database see the [SNOMED CT](https://confluence.ihtsdotools.org/display/DOCSQLPG/SNOMED+CT+-+SQL+Practical+Guide)  [- SQL Practical Guide.](https://confluence.ihtsdotools.org/display/DOCSQLPG/SNOMED+CT+-+SQL+Practical+Guide) For instructions on how to build the example database refer to [Appendix A: Building the SNOMED CT Example Database.](https://confluence.ihtsdotools.org/display/DOCSQLPG/Appendix+A%3A+Building+the+SNOMED+CT+Example+Database)